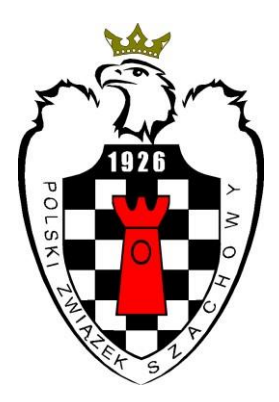

## **Regulamin głosowań elektronicznych**

**przyjęty Uchwałą Nr 96/10/2017 z dn. 10 października 2017 r.**

wraz z poprawkami

**przyjętymi Uchwałą Nr 103/11/2017 z dn. 26 listopada 2017 r.**

tekst ujednolicony

- 1. Regulamin Głosowań Elektronicznych określa zasady głosowań elektronicznych oraz obiegowych w formie pisemnej, o których mowa w par. 18 Regulaminu Zarządu PZSzach.
- 2. Głosowanie elektroniczne zarządza Prezes lub w jego zastępstwie Wiceprezes, zwanymi dalej prowadzącymi głosowanie, na wniosek każdego z członków Zarządu, zwanego dalej wnioskodawcą.
- 3. Głosowanie elektroniczne może być zarządzone jedynie wtedy, gdy zgłoszony wniosek dotyczy sprawy, która nie może zaczekać na rozstrzygnięcie do kolejnego posiedzenia Zarządu.
- 4. Przed poddaniem wniosku pod głosowanie wnioskodawca, o ile wiosek tego wymaga, może przeprowadzić w przedmiotowej sprawie konsultacje elektroniczne z pozostałymi członkami Zarządu. Celem konsultacji jest ostateczne sprecyzowanie treści wniosku poddawanego pod głosowanie.
- 5. Wnioskodawca, który chce przeprowadzić konsultacje, wysyła do wszystkich, na adresy e-mail podane na stronie www.pzszach.pl, pocztę elektroniczną, w temacie której wpisuje "Konsultacje:" i przedmiot konsultacji oraz po myślniku – do kiedy trwają.
- 6. Członkowie Zarządu, którzy chcą zgłosić uwagi w trybie konsultacji, muszą to uczynić w terminie podanym przez wnioskodawcę. Uwagi powinny zostać wysłane do wnioskodawcy oraz pozostałych członków Zarządu, przy czym nie należy zmieniać tematu wiadomości.
- 7. Po przeprowadzeniu konsultacji wnioskodawca, o ile uzna to za stosowne, dokonuje autokorekty wniosku i przesyła w niosek wraz z uzasadnieniem, do prowadzących głosowanie. W temacie wiadomości wpisuje przedmiot głosowania oraz na końcu po myślniku słowo "wniosek".
- 8. Prowadzący głosowanie, w terminie do 48 godzin od wysłania wniosku przez Wnioskodawcę, zarządza głosowanie w jednym z dwóch trybów:
	- a) Na dedykowanej platformie internetowej

Prowadzący głosowanie umieszcza wniosek w odpowiedniej sekcji i wysyła pocztę elektroniczną do wszystkich członków Zarządu, w temacie której wpisuje "Głosowanie:" oraz przedmiot głosowania i po myślniku – do kiedy trwa.

b) Pocztą elektroniczną (e-mail)

Prowadzący głosowanie wysyła pocztę elektroniczną do wszystkich członków Zarządu, w temacie której wpisuje "Głosowanie:" oraz przedmiot głosowania i po myślniku – do kiedy trwa. W treści e-maila lub jako załącznik Prowadzący głosowanie umieszcza wniosek.

Wybór trybu przeprowadzenia głosowania należy do Prowadzącego głosowanie.

9. Członkowie Zarządu muszą ustosunkować się do podanego wniosku w terminie podanym przez prowadzącego głosowanie, który nie może być krótszy niż 48 godzin i dłuższy niż 120 godzin. Na tym etapie nie ma już możliwości składania merytorycznych uwag do wniosku, za wyjątkiem sprostowania oczywistych pomyłek lub błędów językowych.

Głosowanie:

a) Tryb głosowania na stronie dedykowanej platformie internetowej

Członek Zarządu głosuje poprzez wybranie odpowiedniej opcji w głosowaniu: Za, Przeciw lub Wstrzymuję się.

b) Pocztą elektroniczną (e-mail)

W odpowiedzi członek Zarządu wysyła do Prowadzącego e-mail, bez zmiany tematu, w treści którego powinien napisać: Za, Przeciw lub Wstrzymuję się.

Po zagłosowaniu oddanego głosu nie można już zmienić.

Członkowie Zarządu, którzy w określonym powyżej terminie nie ustosunkują się do zgłoszonego wniosku, traktowani są jak nie biorący udziału w głosowaniu.

- 10. Najpóźniej 48 godzin po zakończeniu głosowania Prowadzący głosowanie ogłasza wynik głosowania oraz podaje informację czy wniosek został zaakceptowany czy odrzucony. Informacja ta może być przekazana zarówno drogą e-mailową jak i poprzez odpowiednią prezentację wyników na stronie dedykowanej platformie internetowej.
- 11. Prowadzący głosowanie ma obowiązek przedstawić informację o wynikach głosowań elektronicznych na najbliższym posiedzeniu Zarządu, a protokolant umieścić tą informację w protokole z zebrania. W przypadku głosu przeciwnego Członkowie Zarządu mają możliwość zgłoszenia do protokołu VOTUM SEPARATUM wraz z uzasadnieniem, zgodnie z par. 22 Regulaminu Zarządu.
- 12. Regulamin wchodzi w życie z dniem uchwalenia.

\* \* \* \*